## **Zestaw nr 6**

**- tekst, linia odniesienia, bloki, tabele -**

**1. Narysuj schemat technologiczny instalacji do odsiarczania gazu koksowniczego**

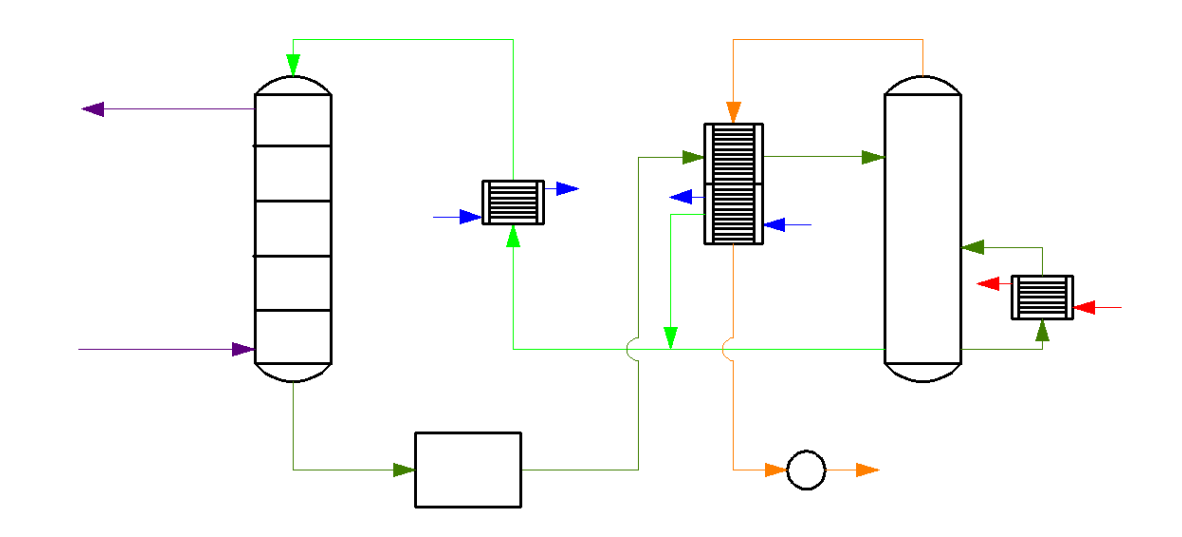

**2. Przy pomocy linii odniesienia opisz poszczególne elementy instalacji**

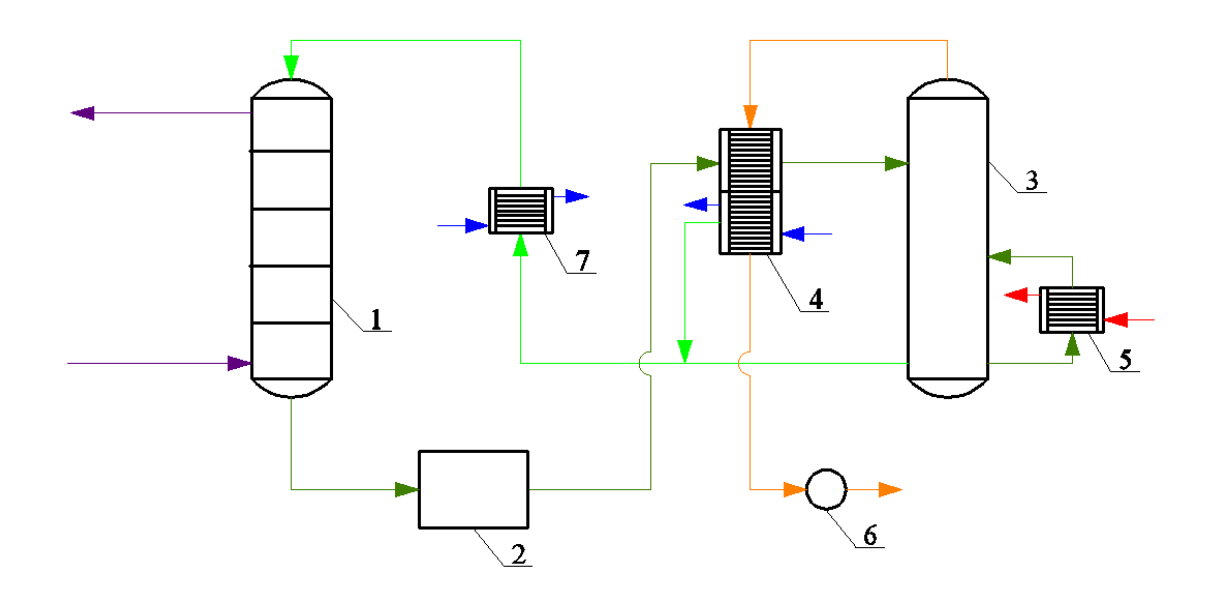

## **3. Wstaw tekst na rysunku**

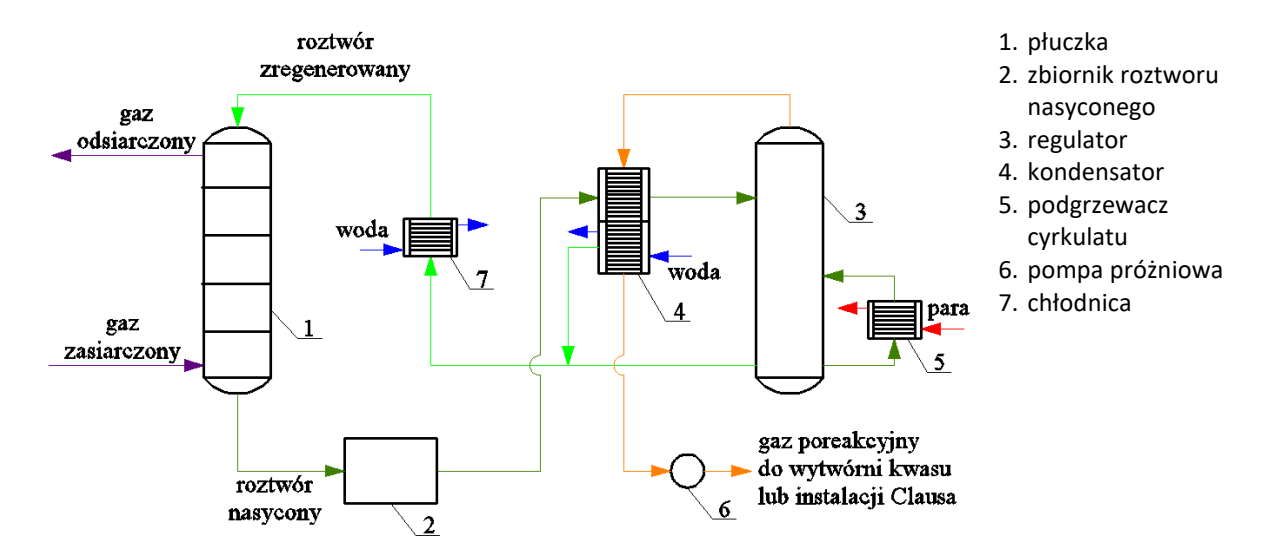

**4. Stwórz następujące bloki (zapisz je jako bloki zewnętrzne)**

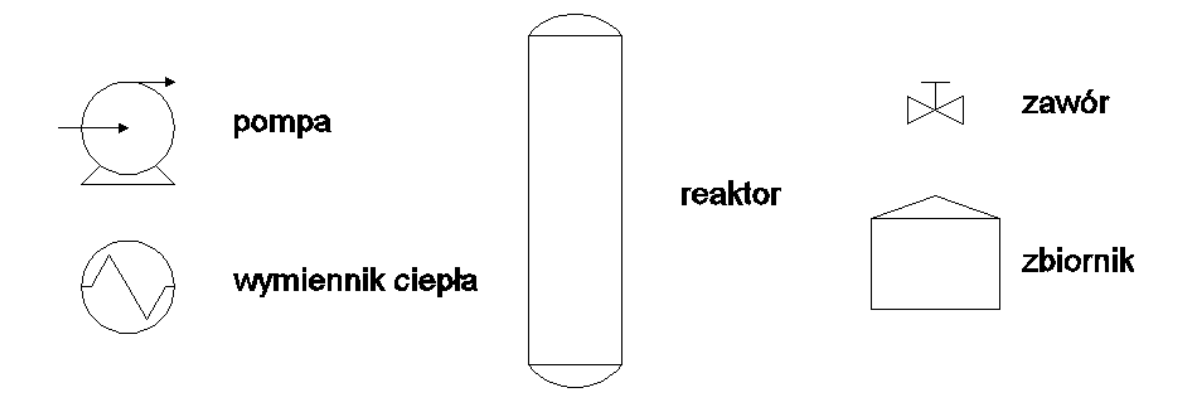

## **5. Wykonaj dwie tabele z wykazem elementów i króćców**

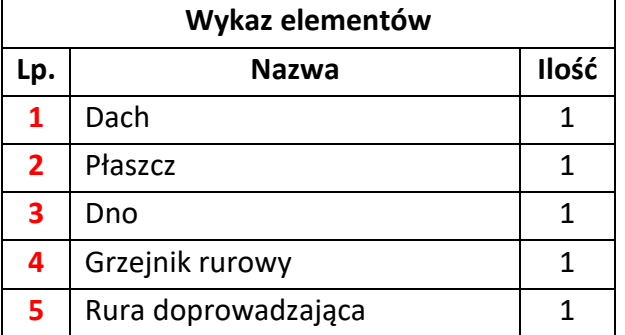

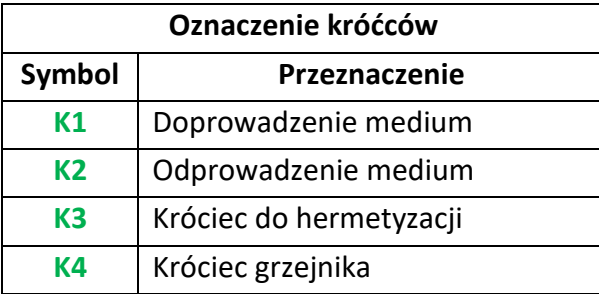